# **Sidebar Content - Bug #2083**

# **Redmine 2.x support**

01 Jul 2012 00:14 - Logical And

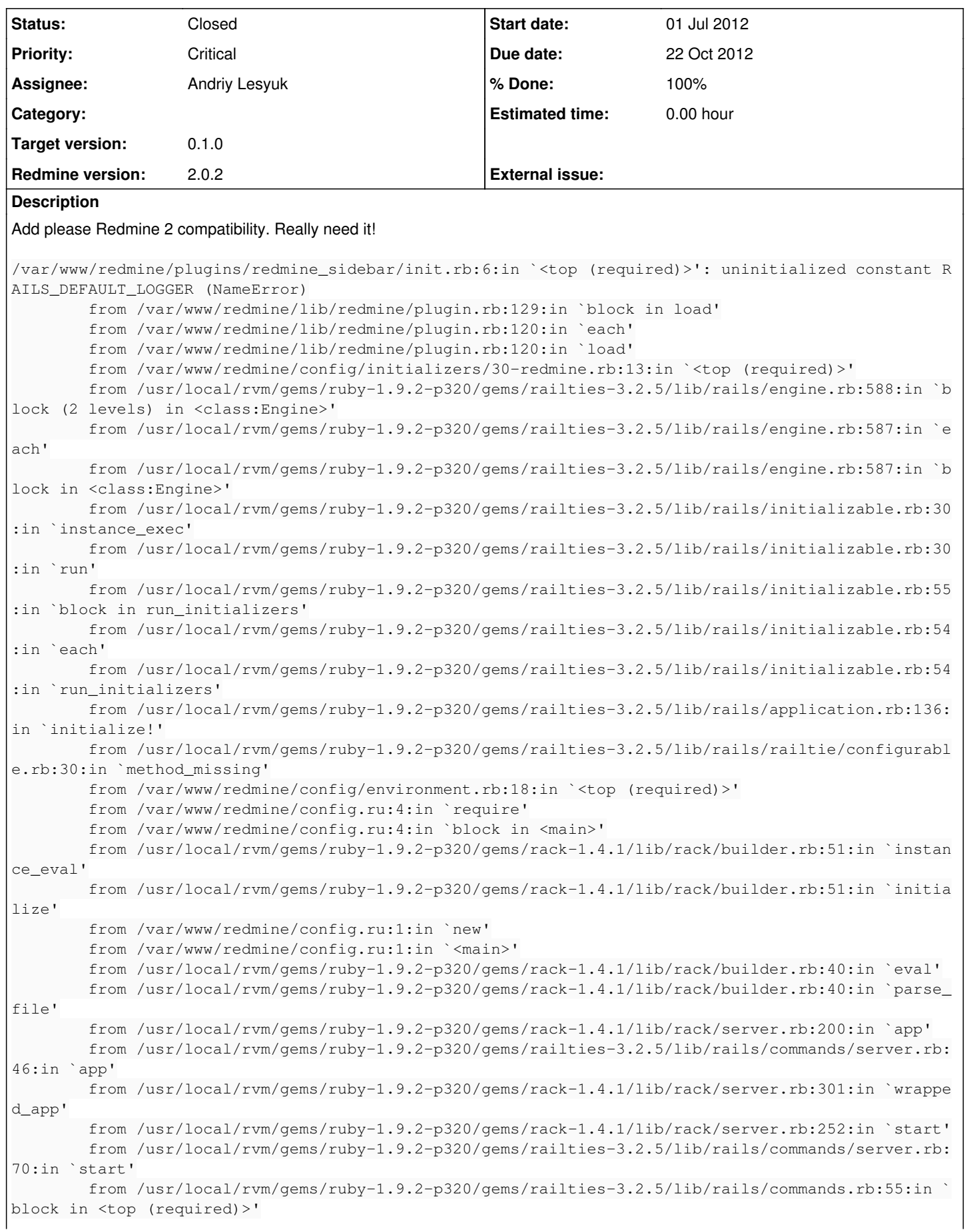

```
        from /usr/local/rvm/gems/ruby-1.9.2-p320/gems/railties-3.2.5/lib/rails/commands.rb:50:in `
tap'
                from /usr/local/rvm/gems/ruby-1.9.2-p320/gems/railties-3.2.5/lib/rails/commands.rb:50:in `
<top (required)>'
                from ../script/rails:6:in `require'
```
#### **Associated revisions**

#### **Revision 23 - 13 Oct 2012 09:50 - Andriy Lesyuk**

Added #html\_safe, support for changes in #save etc (#2083)

#### **Revision 24 - 14 Oct 2012 09:27 - Andriy Lesyuk**

Added jQuery and Redmine 2.1.x support (#2083)

#### **Revision 25 - 15 Oct 2012 08:46 - Andriy Lesyuk**

Fixes for remote\_form\_for and link\_to\_remote (#2083)

**Revision 28 - 22 Oct 2012 19:10 - Andriy Lesyuk**

Small fix for #2083

#### **History**

#### **#1 - 27 Sep 2012 20:03 - Andriy Lesyuk**

*- Status changed from New to In Progress*

- *Target version set to 0.1.0*
- *% Done changed from 0 to 30*

Fix for this issue is in SVN already... Still working on full support.

#### **#2 - 01 Oct 2012 21:18 - Logical And**

Nice, thanks!

#### **#3 - 13 Oct 2012 22:19 - Andriy Lesyuk**

*- % Done changed from 30 to 90*

Damn weird issue now: Once specified the sidebar content always appears! Some Rails 3 caching stuff, I guess...

#### **#4 - 16 Oct 2012 07:50 - David Rahusen**

Hmm, I tried the latest revision 25 from SVN repository... On executing "rake redmine:plugins:migrate RAILS\_ENV=production" as usual, I still get an error. Below is the output of the rake command with option "--trace":

```
** Invoke redmine:plugins:migrate (first_time)
** Invoke environment (first_time)
** Execute environment
rake aborted!
uninitialized constant SidebarContentHelper
/srv/www/redmine_dev/plugins/redmine-sidebar/init.rb:11:in `block in <top (required)>'
/usr/lib/ruby/gems/1.9.1/gems/activesupport-3.2.8/lib/active_support/callbacks.rb:429:in `_run__969130062__pre
pare__449255308__callbacks'
/usr/lib/ruby/gems/1.9.1/gems/activesupport-3.2.8/lib/active_support/callbacks.rb:405:in `__run_callback'
/usr/lib/ruby/gems/1.9.1/gems/activesupport-3.2.8/lib/active_support/callbacks.rb:385:in `_run_prepare_callbac
ks'
/usr/lib/ruby/gems/1.9.1/gems/activesupport-3.2.8/lib/active_support/callbacks.rb:81:in `run_callbacks'
/usr/lib/ruby/gems/1.9.1/gems/actionpack-3.2.8/lib/action_dispatch/middleware/reloader.rb:74:in `prepare!'
/usr/lib/ruby/gems/1.9.1/gems/actionpack-3.2.8/lib/action_dispatch/middleware/reloader.rb:48:in `prepare!'
/usr/lib/ruby/gems/1.9.1/gems/railties-3.2.8/lib/rails/application/finisher.rb:47:in `block in <module:Finishe
r>'
/usr/lib/ruby/gems/1.9.1/gems/railties-3.2.8/lib/rails/initializable.rb:30:in `instance_exec'
```
/usr/lib/ruby/gems/1.9.1/gems/railties-3.2.8/lib/rails/initializable.rb:30:in `run' /usr/lib/ruby/gems/1.9.1/gems/railties-3.2.8/lib/rails/initializable.rb:55:in `block in run\_initializers' /usr/lib/ruby/gems/1.9.1/gems/railties-3.2.8/lib/rails/initializable.rb:54:in `each' /usr/lib/ruby/gems/1.9.1/gems/railties-3.2.8/lib/rails/initializable.rb:54:in `run\_initializers' /usr/lib/ruby/gems/1.9.1/gems/railties-3.2.8/lib/rails/application.rb:136:in `initialize!' /usr/lib/ruby/gems/1.9.1/gems/railties-3.2.8/lib/rails/railtie/configurable.rb:30:in `method\_missing' /srv/www/redmine\_dev/config/environment.rb:14:in `<top (required)>' /usr/lib/ruby/gems/1.9.1/gems/railties-3.2.8/lib/rails/application.rb:103:in `require' /usr/lib/ruby/gems/1.9.1/gems/railties-3.2.8/lib/rails/application.rb:103:in `require\_environment!' /usr/lib/ruby/gems/1.9.1/gems/railties-3.2.8/lib/rails/application.rb:295:in `block (2 levels) in initialize\_t asks' /usr/lib/ruby/1.9.1/rake/task.rb:205:in `call' /usr/lib/ruby/1.9.1/rake/task.rb:205:in `block in execute' /usr/lib/ruby/1.9.1/rake/task.rb:200:in `each' /usr/lib/ruby/1.9.1/rake/task.rb:200:in `execute' /usr/lib/ruby/1.9.1/rake/task.rb:158:in `block in invoke\_with\_call\_chain' /usr/lib/ruby/1.9.1/monitor.rb:211:in `mon\_synchronize' /usr/lib/ruby/1.9.1/rake/task.rb:151:in `invoke\_with\_call\_chain' /usr/lib/ruby/1.9.1/rake/task.rb:176:in `block in invoke\_prerequisites' /usr/lib/ruby/1.9.1/rake/task.rb:174:in `each' /usr/lib/ruby/1.9.1/rake/task.rb:174:in `invoke\_prerequisites' /usr/lib/ruby/1.9.1/rake/task.rb:157:in `block in invoke\_with\_call\_chain' /usr/lib/ruby/1.9.1/monitor.rb:211:in `mon\_synchronize' /usr/lib/ruby/1.9.1/rake/task.rb:151:in `invoke\_with\_call\_chain' /usr/lib/ruby/1.9.1/rake/task.rb:144:in `invoke' /usr/lib/ruby/1.9.1/rake/application.rb:116:in `invoke\_task' /usr/lib/ruby/1.9.1/rake/application.rb:94:in `block (2 levels) in top\_level' /usr/lib/ruby/1.9.1/rake/application.rb:94:in `each' /usr/lib/ruby/1.9.1/rake/application.rb:94:in `block in top\_level' /usr/lib/ruby/1.9.1/rake/application.rb:133:in `standard\_exception\_handling' /usr/lib/ruby/1.9.1/rake/application.rb:88:in `top\_level' /usr/lib/ruby/1.9.1/rake/application.rb:66:in `block in run' /usr/lib/ruby/1.9.1/rake/application.rb:133:in `standard\_exception\_handling' /usr/lib/ruby/1.9.1/rake/application.rb:63:in `run' /usr/bin/rake:32:in `<main>' Tasks: TOP => redmine:plugins:migrate => environment

Any hints? Do I do anything wrong?

### **#5 - 16 Oct 2012 07:54 - David Rahusen**

Ok, forget it...once again: stupid error...the directory of the plugin was named "redmine-sidebar". After renaming it to "sidebar", the plugin works so far.

### **#6 - 22 Oct 2012 19:11 - Andriy Lesyuk**

- *Due date set to 22 Oct 2012*
- *Status changed from In Progress to Closed*
- *% Done changed from 90 to 100*